# Be a Bold Coder

#### **Beth Tucker Long**

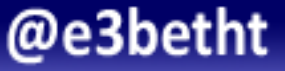

### Who am I? Beth Tucker Long (@e3betht)

- PHP Developer
- Stay-at-home mom
- User group leader
- Mentor & Apprentice

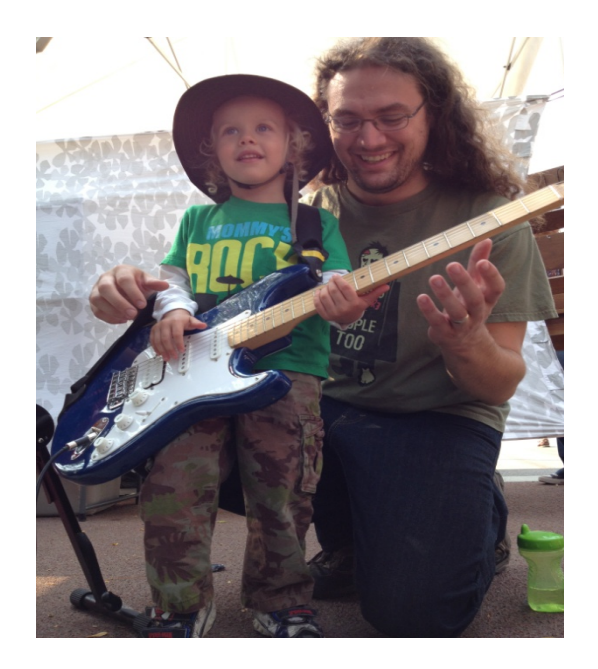

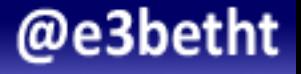

#### Audience Participation?

• Completely fine. Ask me questions any time.

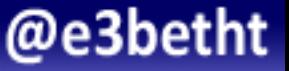

# Why?

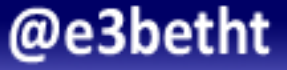

# Show of Hands

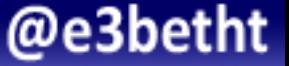

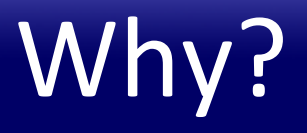

- Build confidence
- Improve code quality and security
- Easier integration

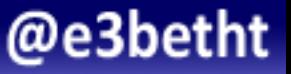

# What this talk is not

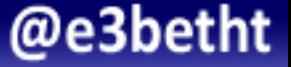

# A Bit of History

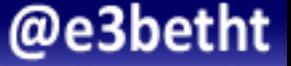

# The "S" Word

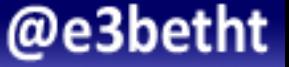

#### Standards!

- PHP-FIG
- Zend Framework
- Symfony

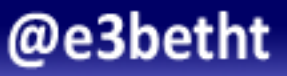

# **Wait...Multiple** Standards?

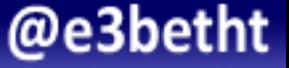

#### PHP-FIG

- PSR-1 Basic Coding Standard http://www.php-fig.org/psr/psr-1/
- PSR-2 Coding Style Standard http://www.php-fig.org/psr/psr-2/

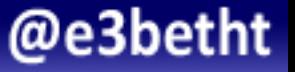

#### **PHP Coding Standards Fixer**

#### http://cs.sensiolabs.org

- Fixes "most" issues
- PSR-1 and PSR-2 compliant

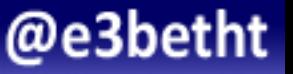

### PHP\_CodeSniffer

#### https://github.com/squizlabs/PHP\_CodeSniffer

- Phar, PEAR, or Composer
- Preset and customizable standards
- Will fix items for you automatically

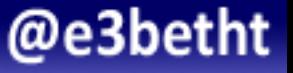

### PHP CodeSniffer: Output

 ---------------------------------------------------------- 

FILE: /myDir/myFile.php

FOUND 3 ERROR(S) AFFECTING 3 LINE(S)

2 | ERROR | [ ] Missing file doc comment

20 | ERROR | [x] PHP keywords must be lowercase;

expected "false" but found "FALSE"

47 | ERROR | [x] Line not indented correctly;

expected 4 spaces but found 1

----------------------------------------------------------- 

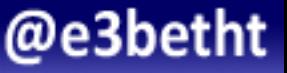

### PHP CodeSniffer: Output

- Sublime Text http://www.sublimetext.com
- PhpStorm https://www.jetbrains.com/phpstorm/
- Vim http://www.vim.org

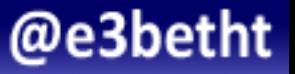

# The "S" Word

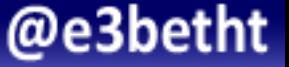

### **Security**

- http://php.net/manual/en/security.php
- https://www.owasp.org/index.php/PHP\_Security\_Cheat\_Sheet
- http://websec.io
- Securing PHP: Core Concepts https://leanpub.com/securingphp-coreconcepts https://speakerdeck.com/ccornutt http://securingphp.com

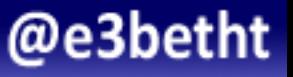

### **Security**

- http://php.net/manual/en/security.php
- https://www.owasp.org/index.php/PHP\_Security\_Cheat\_Sheet
- http://websec.io
- Securing PHP: Core Concepts https://leanpub.com/securingphp-coreconcepts https://speakerdeck.com/ccornutt http://securingphp.com

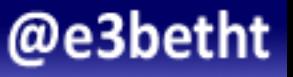

#### **Classes**

- https://www.phparch.com/training/web-security/
- http://www.zend.com/en/services/training/security
- https://www.pluralsight.com/courses/play-by-play-websitesecurity-review-troy-hunt-lars-klint
- https://nomadphp.com/products/secure-password-hashing/
- Check your local user group

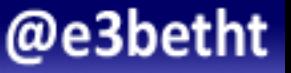

# The "T" Word

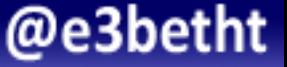

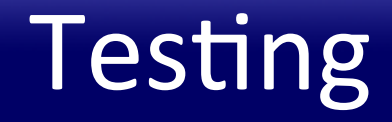

### A little bit of extra work up front saves lots and lots of work later on.

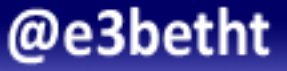

#### Use a Testing Framework

#### Chris Hartjes

### @grmpyprogrammer http://grumpy-learning.com

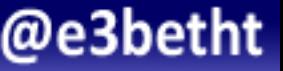

#### Use a Testing Framework

### PHPUnit https://phpunit.de

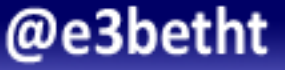

# The "D" Word

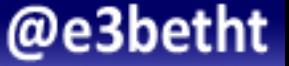

### Documenting Your Code

- phpDocumentor: http://www.phpdoc.org/
- Automates documentation
- Tutorial:

http://manual.phpdoc.org/ HTMLSmartyConverter/HandS/phpDocumentor/ tutorial\_phpDocumentor.howto.pkg.html 

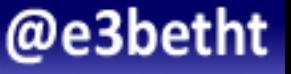

```
/**	
 		*	Put	your	short	description	here.	
 		*		
 		*	Put	your	long	description	here.		
 		*	You	may	use	multiple	lines.	
 		*	You	can	even	use	Markdown.	
 		*	
 		*	@author		Beth	Tucker	Long	<beth@musketeers.me>	
 		*	
 * @since 1.0
 		*	
  		*	@param int	$exampleA		This	is	a	method	parameter	
  description.	
  		*	@param	string	$exampleB	This	is	another	example.	
 		*/
```
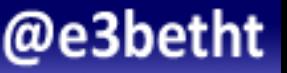

#### **III** global

#### **D** Functions

Creates a packager object with all basic options set.

createPackager(string \$original\_file, string[] \$options) : \ PEAR\_Error | \PEAR\_PackageFileManager2

#### **Parameters**

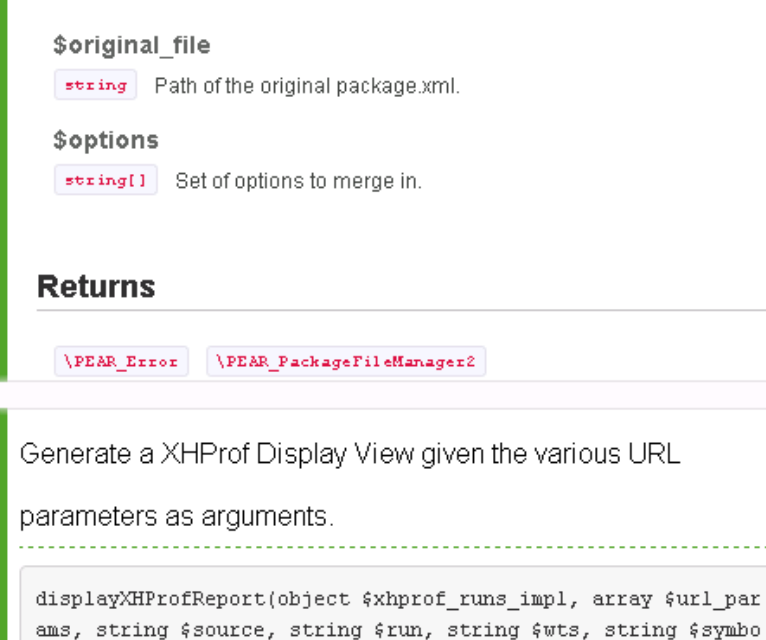

#### @e3betht

#### Know Your Language!

## php.net

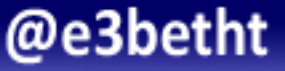

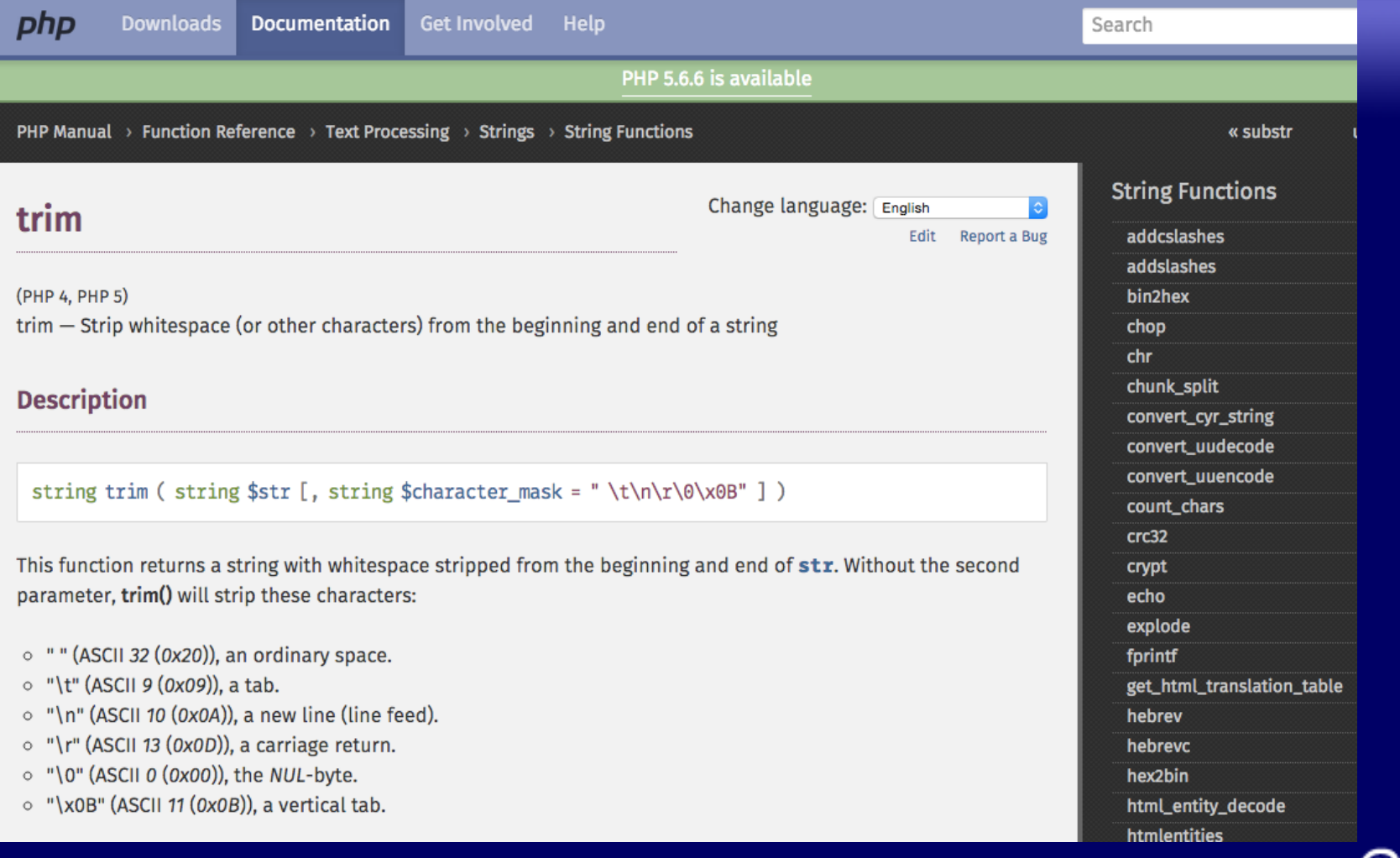

#### @e3betht

#### **Notes**

#### Note: Possible gotcha: removing middle characters

Because trim() trims characters from the beginning and end of a string, it may be confusing when characters are (or are not) removed from the middle, trim('abc', 'bad') removes both 'a' and 'b' because it trims 'a' thus moving 'b' to the beginning to also be trimmed. So, this is why it "works" whereas trim('abc', 'b') seemingly does not.

#### See Also

- Itrim() Strip whitespace (or other characters) from the beginning of a string
- rtrim() Strip whitespace (or other characters) from the end of a string
- str\_replace() Replace all occurrences of the search string with the replacement string

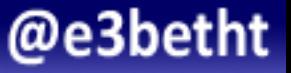

#### **User Contributed Notes 13 notes**

#### $\triangle$  23  $\blacktriangleright$  ludko2 at gmail dot com

```
Non-breaking spaces can be troublesome with trim:
```

```
<?php
```

```
// turn some HTML with non-breaking spaces into a "normal" string
$myHTML = "Shbsp;abc";
```
\$converted = strtr(\$myHTML, array flip(get\_html\_translation\_table(HTML\_ENTITIES, ENT\_QUOTES)));

```
// this WILL NOT work as expected
// $converted will still appear as " abc" in view source
// (but not in od -x)
$converted = trim($converted);
```
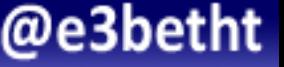

 $+$  add a note

4 years ago

#### **User Contributed Notes 13 notes**

 $\boxplus$  add a note

4 years ago

```
\triangle 23 \blacktriangleright ludko2 at gmail dot com
```
Non-breaking spaces can be troublesome with trim:

#### $<$ ?php

```
// turn some HTML with non-breaking spaces into a "normal" string
$myHTML = "Shbsp; abc";$converted = strtr($myHTML, array flip(get_html_translation_table(HTML_ENTITIES, ENT_QUOTES)));
```

```
// this WILL NOT work as expected
// $converted will still appear as " abc" in view source
// (but not in od -x)
$converted = trim($converted);
```

```
//   are translated to 0xA0, so use:
$converted = trim($converted, "\xA0"); // <- THIS DOES NOT WORK
```

```
// EDITED>>
// UTF encodes it as chr(0xC2).chr(0xA0)
$converted = trim($converted, chr(\thetaxC2).chr(\thetaxA\theta)); // should work
```

```
// PS: Thanks to John for saving my sanity!
```
 $?$ 

#### Know Your Tools!

## https://github.com/

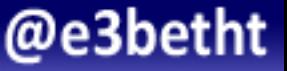

#### Know Your Tools!

## https://github.com/ Contribute!

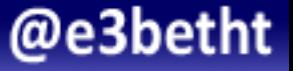

#### Sensio Insight

#### https://insight.sensiolabs.com/

- Free for open source, integrated with Git
- Symfony-focused, but works with any PHP code
- Checks PHP, XML, YAML, Twig templates, and Composer dependencies

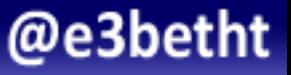

### Sensio Insight

https://insight.sensiolabs.com/

- Free for open source, integrated with Git
- Symfony-focused, but works with any PHP code
- Checks PHP, XML, YAML, Twig templates, and Composer dependencies

Rule #11-013 Database queries should use parameter SQL Injection is possible because of code looking like this:  $Squery = 'SELECT * FROM User WHERE username = "'.Susernam$  $assword = "'.md5(Spassword).""$ In such a request, you can assign to susername value toto" OR  $1 = 1$ . T SQL request will be: ROM User WHERE **username**="toto" OR 1 = 1 AND **pa**:

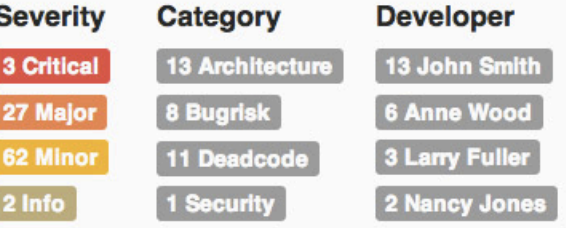

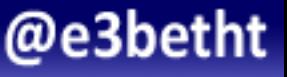

#### Scrutinizer

#### https://scrutinizer-ci.com/

- Free for open source
- Integrated with Git
- Integrates open source checking tools like PHP\_CodeSniffer and PHP Mess Detector
- Checks PHP, Python, and Ruby

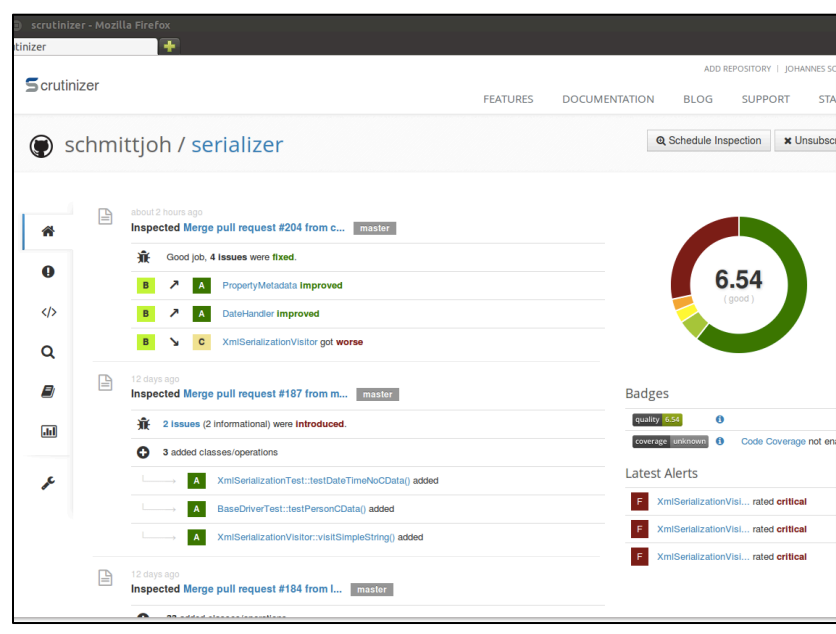

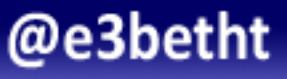

### Code Climate

#### https://codeclimate.com/

- Free for open source
- Integrated with Git
- Checks PHP, JS, Ruby, and coming soon - Python
- Takes security seriously: codeclimate.com/security

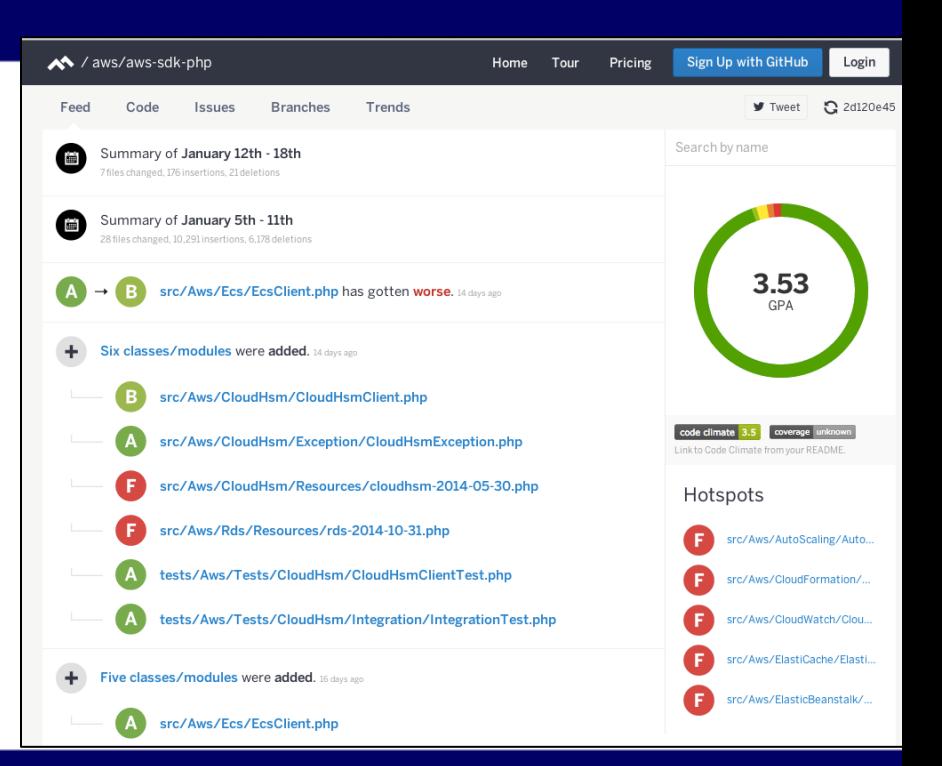

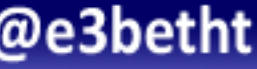

# Never Stop Learning

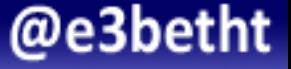

#### Learn by Reading

http://www.phparch.com/magazine/

#### http://www.phptherightway.com

http://phpdeveloper.org

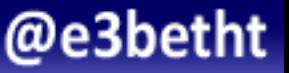

#### Learn by Reading

https://leanpub.com

Amazon 

Your local library

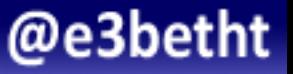

### Learn by Reading

- Pocket can pin articles and gives you more recommendations for related articles
- Devdocs.io documentation for libraries and languages, etc.
- Libraries.io searches and gives you libraries to use

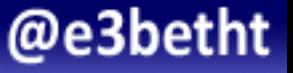

### Learn by Watching

http://nomadphp.com

https://www.youtube.com/user/phpukconference

https://www.youtube.com/user/phpacademy/

http://www.pluralsight.com/

https://www.youtube.com/user/LevelUpTuts https://github.com/phptodayorg/php-must-watch

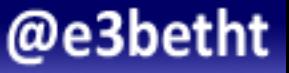

#### Learn by Instruction

http://www.phparch.com/training/ http://www.zend.com/services/training http://www.codecademy.com/en/tracks/php http://www.pluralsight.com/ Your Local User Group!!!!!

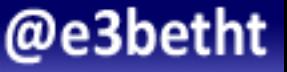

### Learn by Listening

http://devhell.info

http://looselycoupled.info

http://phptownhall.com

http://thatpodcast.io

http://phproundtable.com

https://rungeekradio.com

https://voicesoftheelephpant.com

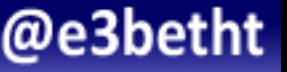

### Learn by Practicing

#### https://laracasts.com/series/code-katas-in-php

http://codingdojo.org/cgi-bin/index.pl?KataCatalogue

http://phpcodepad.com

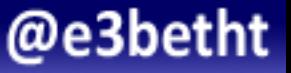

#### Learn by Email

#### http://securingphp.com

http://www.phpweekly.com

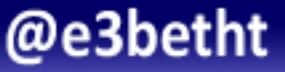

#### Learn by Mentoring

#### http://phpmentoring.org

http://www.slideshare.net http://www.joind.in

http://php.net/conferences/ http://nocapes.net http://voicesoftheelephpant.com

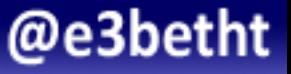

#### Learn by Mentoring

http://phpmentoring.org

### IRC Channels Stack Overflow Reddit

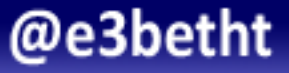

### Learn by Hanging Out

#### Freenode

#### https://webchat.freenode.net

#### #phpc #phpwomen

#phpmentoring

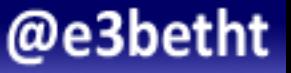

#### Learn by Attending

http://php.ug

http://php.net/cal.php

http://www.meetup.com

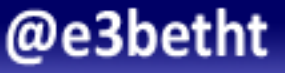

#### User Groups

### If there's not one near you, start one!

#### (and ask me to help)

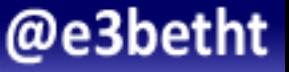

### Learn by Speaking

http://rosstuck.com/tips-on-speaking/ http://matthewturland.com/2014/07/15/speakingresources/

http://afilina.com/re-how-to-submit-to-conf/

http://www.alittleofboth.com/2014/01/how-to-submit-atalk-to-a-conference/ 

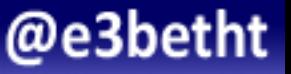

#### Find a Place to Speak

#### http://php.net/conferences

http://joind.in/event/callforpapers

https://thecfpreport.com

https://twitter.com/callbackwomen

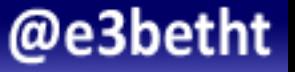

# But, I'm Still Anxious

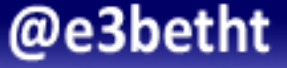

#### Resources

- http://teamtreehouse.com/library/standards-and-best-practices
- http://code.tutsplus.com/tutorials/30-php-best-practices-for-beginners-net-6194
- https://www.airpair.com/php/posts/best-practices-for-modern-phpdevelopment
- https://phpbestpractices.org/
- https://www.corephp.com/blog/php-best-practices-that-you-mustfollow/
- http://www.phpbuilder.com/articles/application-architecture/ optimization/explore-the-top-11-php-best-practices.html
- http://pear.php.net/manual/en/standards.bestpractices.php
- http://www.sitepoint.com/php-tips-resources-best-practices-2015/

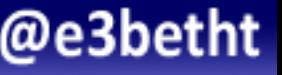

#### Final Thoughts

Bold coding is, of course, about knowledge and skill, but more importantly, it's about being active:

> **Actively Learning Actively Participating Actively Improving**

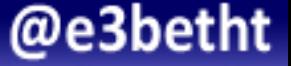

#### Find Me

• Twitter: e3betht

• Madison PHP User Group (Meetup) http://www.madisonphp.com

• Slides Available on: http://www.TreelineDesign.com/slides

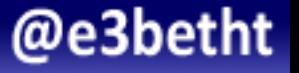

#### Feedback

## https://joind.in/talk/133b0

### E-mail:

## Beth@TreelineDesign.com